# **Shader Metaprogramming**

Michael D. McCool, Zheng Qin, and Tiberiu S. Popa

Computer Graphics Lab, School of Computer Science, University of Waterloo, Waterloo, Ontario, Canada

#### **Abstract**

*Modern graphics accelerators have embedded programmable components in the form of vertex and fragment shading units. Current APIs permit specification of the programs for these components using an assembly-language level interface. Compilers for high-level shading languages are available but these read in an external string specification, which can be inconvenient.*

*It is possible, using standard C++, to define a high-level shading language directly in the API. Such a language can be nearly indistinguishable from a special-purpose shading language, yet permits more direct interaction with the specification of textures and parameters, simplifies implementation, and enables on-the-fly generation, manipulation, and specialization of shader programs. A shading language built into the API also permits the lifting of C++ host language type, modularity, and scoping constructs into the shading language without any additional implementation effort.*

Categories and Subject Descriptors (according to ACM CCS): I.3.7 [Computer Graphics]: Three-Dimensional Graphics and Realism; Color, shading, shadowing, and texture

#### **1. Introduction**

Specialized shading languages have been available for a long time in offline renderers, most prominently in Renderman[3](#page-10-0), [10](#page-11-0). Recently, real-time graphics accelerators have been targeted with shading language compilers<sup>[22](#page-11-1), [28](#page-11-2), [31](#page-11-3)</sup>, new techniques have been found to implement sophisticated lighting models using a relatively small number of programmable operations[12](#page-11-4), [13](#page-11-5), [14](#page-11-6), [15](#page-11-7), [23](#page-11-8), and vendors have begun to implement and expose explicitly programmable  $components<sup>4, 21</sup>$  $components<sup>4, 21</sup>$  $components<sup>4, 21</sup>$  $components<sup>4, 21</sup>$  $components<sup>4, 21</sup>$  in their latest accelerators. To date, the programming model exposed in the APIs for these programmable components has been at the level of assembly language, at best. However, proposals for OpenGL 2.0<sup>[1](#page-10-2)</sup> and DX9<sup>[25](#page-11-10)</sup> both call for a high-level shading language to be an integral part of the API, replacing or superceding previously hard-coded functionality.

Most shading languages defined so far place the shader program in a string or file and then implement a relatively traditional assembler or compiler to convert this specification to a machine language representation. Using a separate language has some advantages—a "little language" can be more tightly focused<sup>[10](#page-11-0), [16](#page-11-11)</sup>—but using a custom language has problems too. First, although the shader programs them-

c The Eurographics Association 2002.

selves can be simple, binding them to the application program can be a nuisance. Many of the extensions to OpenGL required to support shaders in UNC's PixelFlow system, for instance, were concerned with named parameter declaration and management<sup>[18](#page-11-12), [20](#page-11-13), [26](#page-11-14), [27](#page-11-15)</sup>. Second, due to limitations on the implementation effort that can reasonably be expended, custom shading languages usually will not be as powerful as full programming languages. They often may be missing important features such as modularity and typing constructs useful for organizing complex multipart shaders. Additional useful features, such as shader specialization<sup>[9](#page-11-16)</sup>, have to be explicitly provided for by the language and shader compiler.

It is possible instead to use the features of standard C++ to define a high-level shading language directly in the API, without once having to resort to the use of string manipulation. Basically, sequences of calls into an API can interpreted as a sequence of words in a "language". Parsing of the API token sequence may be necessary, however, to support the expressions and structured control constucts used in modern high-level languages. Fortunately, with appropriate syntatic sugaring provided by operator overloading, the ordinary semantics of C++ can be use to automatically parse arithmetic expressions during application program compilation. Since

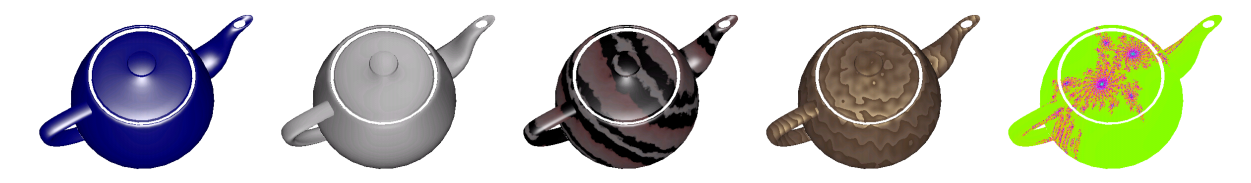

**Figure 1:** *Some images generated by shader metaprograms. From left to right: Phong lighting model, anisotropic satin BRDF via homomorphic factorization, marble and wood implemented using different attributes with the parameterized noise shader, and finally the Julia set (just the texture, no lighting).*

the parser in the API does not need to deal with expressions, the remaining parsing job is simplified. Preprocessor macros can also be defined so "keywords" can be used in place of API calls to specify control construct tokens. The result is a high-level embedded shading language which is nearly indistinguishable from a custom shading language. However, since this language is embedded in the application language, more direct interaction with the specification of textures, attributes, and parameters is possible, and shader programs can be symbolically manipulated to implement "advanced" fea-tures like specialization<sup>[9](#page-11-16)</sup> in a natural way.

We call this approach a *metaprogramming* API. Metaprogramming is the use of one program to generate or manipulate another. Metaprogramming approaches are in fact quite common. Operating systems, compilers, assemblers, linkers, and loaders are all metaprograms. Template metaprogramming uses the rewriting semantics of C++ templates as a simple functional language to generate more efficient numerical C++ code[32](#page-11-17) (this, however, is *not* what we do). Currying, or the partial specification of the parameters of a function generating a new function with fewer parameters, is a fundamental capability in many functional languages. It is usually implemented using deferred execution but can also be implemented using dynamic incremental compila-tion of specialized functions<sup>[19](#page-11-18)</sup>. This leads to more efficient execution if the curried function is used enough to amortize the cost of compilation. Metaprogramming has also been used extensively, especially in the functional and logic programming language community, to build specialized embed-ded languages<sup>[7](#page-11-19)</sup>. Metaprogramming has been used to dynamically specify programs for practical programmable embedded systems, in particular for programming protocol han-dlers in network systems<sup>[8](#page-11-20)</sup>. Specialized C compilers have even been implemented that explicitly support an operator algebra for metaprogramming<sup>[30](#page-11-21)</sup>. Our approach does not require specialized extensions to the compiler, just exploitation of standard C++ features and an appropriate library, but it could support a similar algebra for manipulating shaders. Although we do not consider it further here, the metaprogramming API approach could be used to program other embedded systems, for instance, the DSP engines on sound cards or printer and display engines. It could also be used to implement host-side metaprogramming and a structured application of "self-modifying code", which could have major performance benefits (with a suitable optimizing backend) for graphics and multimedia applications<sup>[5](#page-10-3)</sup>.

With a metaprogramming API, precompiled shader programs could still be used in the traditional manner simply by compiling and running a C++ program that defines an appropriate shader and dumps a compiled binary representation of it to a file. This approach could be used to invoke shaders when using an application language other than C++, such as Java or Fortran. A C++ compiler and some wrapper code would simply replace the specialized separate shader compiler. However, parameter naming and binding are simplified if the application program and the shader program are compiled together, since objects defining named parameters and textures can be accessed by the shader definition directly. Compilation of shader programs can be very fast, even with optimization, and doing it at runtime lets the program adapt to variable hardware support (important in a plug-and-play context). In the following, therefore, we will assume that the application program is also written in C++ and that shader compilation happens on the fly.

We have implemented a high-level shading language/API of this nature on top of our "prototype graphics accelera-tor", SMASH<sup>[24](#page-11-22)</sup>. SMASH has an OpenGL-like low-level Ccompatible API, whose calls are indicated with the prefix sm. Calls and types for the high-level C++ shader library (which is intended ultimately to be independent of SMASH) are indicated with the prefixes sh and Sh, respectively.

The shading unit simulator for SMASH executes a machine language similar to that specified for DX9 or NVIDIA's vertex shaders, but with some straightforward extensions to support noise functions and conditional branching, features we expect to see in future generations of hardware. The most recent version (0.5) of SMASH's low-level shader API, which the high-level shader API "compiles to", is function call-based in the style of ATI's OpenGL ver-tex shader extensions<sup>[4](#page-10-1)</sup>. In the SMASH 0.5 API, each assembly language instruction is specified using a call such as "smADD $(r, a, b)$ " and 4-tuple registers are allocated in turn using explicit API calls. However, in this document, we focus on the C++ shader library.

In Section [2](#page-2-0) we describe how our parser generates and manages a parse tree from the shader program described in the API. Once this is done, code generation proceeds essentially as in other shading language compilers targetting graphics accelerators (register allocation, optimization, etc.) so we do not go into great detail for this phase. Section [3](#page-2-1) describes how named attributes and unnamed parameters are managed and bound to shader invocations. Section [4](#page-3-0) describes in more detail our testbed, whose streamingpacket architecture makes possible the simple but flexible parameter-binding mechanism we use. Section [5](#page-4-0) demonstrates the expressive power of our shading language/API by working through a number of examples. Using these examples, we show how modularity, scope, and control constructs in the application program can be "lifted" via metaprogramming into the shading language.

# <span id="page-2-0"></span>**2. Parsing**

String based shading languages need a separate parsing step, usually based on an LR grammar parser-compiler such as YACC or Bison, to convert the syntax of the shader program to a parse tree. However, using a metaprogramming API, the shader program is specified using a sequence of function calls originating directly in the application program. The API then interprets this sequence of calls as a set of symbolic tokens to be used to generate a parse tree. Once built, a parse tree can in turn be compiled into machine language, or calls to a lower-level API to generate machine language, by an on-the-fly compiler backend in the API driver library. Expressions in a shading language can be parsed and typechecked at the application program's compile time using operator overloading. To do this, overloaded operator functions are defined that construct symbolic parse trees for the expressions rather than executing computations directly. The "variables" in the shader are in fact smart reference-counting pointers to nodes in directed acyclic graphs representing expressions symbolically. Each operator function allocates a new node and uses smart pointers to refer to its children. The reference-counting smart pointers implement a simple garbage collection scheme which in this case is adequate to avoid memory leaks (expressions cannot be given that result in parse trees containing cycles). Compiling expressions in this way eliminates a large chunk of the grammar for the shading language. The API gets passed a complete parse tree for expressions directly, and does not have to build it itself by parsing a flat sequence of tokens. Each assignment in sequence is recorded as a statement in the shader program and buffered until the entire sequence of commands has been received. When the shader program is complete, code generation and optimization is performed by the driver, resulting internally in machine language which is prepared for downloading to the specified shader unit when the shader program is bound.

Eventually, when shading units support control con-

structs, the shading language can be extended with shader library calls that embed tokens for control keywords in the shader statement sequence:  $shIF(cond)$ , shWHILE(cond), shENDIF(), etc. Complex statements are received by the API as a sequence of such calls/tokens. For instance, a WHILE statement would be presented to the API as a WHILE token (represented by an shWHILE(cond) function call; note the parameter, which refers to a parse tree for the condition expression), a sequence of other statements, and a matching ENDWHILE token. Use of these constructs can be wrapped in macros to make the syntax slightly cleaner (i.e. to hide semicolons and function call parenthesis):

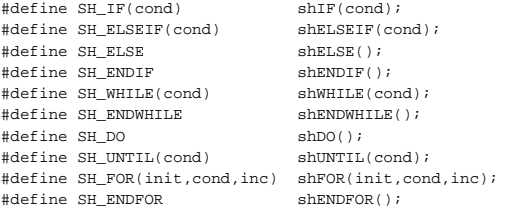

We can also make the declarations of shaders themselves somewhat cleaner:

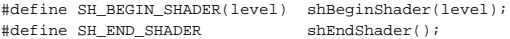

Since expression parsing (and type checking) is done by C++ at the compile time of the host language, all that is needed to parse structured control constructs is a straightforward recursive-descent parser. This parser will traverse the buffered token sequence when the shader program is complete, generating a full parse tree internally. Code generation can then take place in the usual way.

Although true conditional execution and looping are not yet available in any commercial real-time shading system, such control constructs can theoretically be implemented efficiently in the context of a long texture lookup latency with either a recirculating pipeline or a multithreaded shading processor.

#### <span id="page-2-1"></span>**3. Parameters and Attributes**

It is convenient to support two different techniques for passing parameters to shaders. For semi-constant parameters, the use of named parameters whose values can be changed at any time and in any order is convenient. We will give these parameters the special name of *attributes* and will reserve the word *parameters* for values specified per-vertex. A named attribute is created simply by constructing an object of an appropriate type:

// create named transformation attributes ShAttributeAffXform3x4f modelview; ShAttributeProjXform4x4f perspective; // create named light attributes ShAttributeColor3f light\_color; ShAttributePoint3f light position;

c The Eurographics Association 2002.

The constructor of these classes makes appropriate calls into the API to allocate state for these attributes, and the destructor makes calls to deallocate this state. Operators overloaded on these classes are used in the shader definition to access these values. When a shader definition uses such an attribute the compiler notes this fact and arranges for the current value of each such attribute to be bound to a constant register in the shader unit when the shader program is loaded. This is done automatically, so all the user has to do is declare the attribute, use it in a shader, and then set the value appropriately at runtime. The assignment operator for attributes is overloaded to generate an error when used inside a shader definition (attributes are read-only in shaders) and to modify the attribute's value outside a shader definition. Attributes of all types can be associated with stacks for save/restore.

For parameters whose values change at every vertex, we have chosen to make the order of specification of these parameters important. Parameters can be considered equivalent to unnamed arguments used in function calls in C/C++, while attributes are like external variables. Note that it is not considered an especial hardship to remember the order of function call parameters in ordinary C/C++ functions. Also, since we can redefine shaders at any time, we can always use metaprogramming to reorganize the order of vertex parameters in shaders into whatever order is convenient.

In immediate mode, a sequence of generic multidimensional parameter calls simply adds parameters to a packet, which is sent off as a vertex packet when the vertex call is made (after adding the last few parameters given in the vertex call itself). This is actually supported directly in the lowlevel API. For instance, suppose we want to pass a tangent vector, a normal, and a texture coordinate to a vertex shader at the vertices of a single triangle. In immediate mode we would use calls of the form

```
smBegin(SM_TRIANGLES);
   smVector3fv(tangent[0]);
    smNormal3fv(normal[0]);
   smTexCoord2fv(texcoord[0]);
   smVertex3fv(position[0]);
   smVector3fv(tangent[1]);
   smNormal3fv(normal[1]);
    smTexCoord2fv(texcoord[1]);
   smVertex3fv(position[1]);
   smVector3fv(tangent[2]);
   smNormal3fv(normal[2]);
   smTexCoord2fv(texcoord[2]);
   smVertex3fv(position[2]);
smEnd();
```
The types given above are optional, and are checked at runtime only in a special "debugging mode". High-performance runtime mode, which is invoked by linking to a different version of the API library, simply *assumes* the types match but will give undefined results if they do not. The generic parameter call smParam\* can be used in place of smVector\*, smNormal\*, etc. Vertex and parameter arrays are of course also supported for greater efficiency. When parameters of different lengths are mixed, for instance, bytes,

short integers, and floats, the current parameter pointer is always rounded up to the next alignment boundary. However, parameters are always unpacked into single-precision floats in the shading units. Support for variable-precision parameters just reduces bandwidth requirements. Declarations inside every shader definition provide the necessary information to enable the system to unpack input parameters and pack output parameters.

Finally, the driver must also ensure that when a shader is bound that any texture objects it uses are also bound. Like attributes, a texture just has to be mentioned in a shader. No other declaration is necessary: the API will allocate texture units and ensure the texture is loaded when needed. The C++ level of the API also uses classes to wrap low-level texture objects. Operator overloading of [] is used so that within a shader definition a texture lookup can be specified as if it were an array access. In a sense, textures are just "gridvalued attributes" with support for interpolation and filtering.

# <span id="page-3-0"></span>**4. Testbed**

Our high-level shader API is built on top of SMASH, a testbed we have developed to experiment with possible next-generation graphics hardware features and their implementation. This system is modular, and is built around modules communicating over point-to-point channels using sequences of self-identifying variable-length packets. Pipelines can be built with any number of shading processors or other types of modules (such as rasterizers or displacement units) chained together in sequence or in parallel. The API has to deal with the fact that any given SMASH system might have a variable number of shading units, and that different shading units might have slightly different capabilities (for instance, vertex shaders might not have texture units, and fragment shaders may have a limited number of registers and operations). These restrictions are noted when a system is built and the shader compiler adapts to them.

The API currently identifies shaders by pipeline depth. In the usual case of a vertex shader and a fragment shader, the vertex shader has depth 0 and the fragment shader has depth 1. When a shader program is downloaded, the packet carrying the program information has a counter. If this counter is non-zero, it is decremented and the packet is forwarded to the next unit in the pipeline. Otherwise, the program is loaded and the packet absorbed. Modules in the pipeline that do not understand a certain packet type are also supposed to forward such packets without change. A flag in each packet indicates whether or not packets should be broadcast over parallel streams or not; shader programs are typically broadcast. In this fashion shader programs can be sent to any shader unit in the pipe. Sequences of tokens defining a shader program are defined using a sequence of API calls inside a matched pair of shBegin-Shader(shaderlevel) and shEndShader() calls.

Once defined, a shader can be loaded using the shBind-Shader(shaderobject) call. Normally we will wrap these calls in macros to clean up the syntax slightly.

When a program is running on a shader unit, vertex and fragment packets are rewritten by that unit. The system supports packets of length up to 255 words, not counting a header which gives the type and length of each packet. Each word is 32 bits in length, so shaders can have up to 255 single-precision inputs and outputs. Type declarations in shader parameter declaration can be used to implicitly define packing and unpacking of shorter parameters to conserve bandwidth when this full precision is not necessary. Other units, such as the rasterizer and compositing module, also need to have packets formatted in a certain way to be meaningful; in particular, the rasterizer needs the position of a vertex in a certain place in the packet (at the end, consisent with the order of parameter and vertex calls). These units also operate by packet rewriting; for instance, a rasterizer parses sequences of vertex packets according to the current geometry mode, reconstructs triangles from them, and converts them into streams of fragment packets.

# <span id="page-4-0"></span>**5. Examples**

The following sections present example shaders that, while useful in their own right, are each meant to show some useful aspect of the metaprogramming API and shading language we propose. In Section [5.1](#page-4-1) we implement the Blinn-Phong lighting model, then modify it to show how the modularity and scoping constructs of the host language can be "lifted" into the shading language. Section [5.2](#page-6-0) shows an alternative method for building lighting models, but also combines several materials using material mapping. We use this example to demonstrate the control constructs of the shading language, and also show how the control constructs of the host language can be lifted into the shading language if necessary. Section [5.3](#page-8-0) demonstrates the use of the noise function to implement wood and marble shaders. Noise can be either provided by the underlying shading system or implemented by the compiler using precomputed textures, without change to the high-level shader (although implementing noise using textures will, of course, use up texture units). Section [5.4](#page-9-0) demonstrates a complex computation using a loop: the Julia set fractal.

# <span id="page-4-1"></span>**5.1. Modified Phong Lighting Model**

Consider the modified Blinn-Phong lighting model<sup>[17](#page-11-23)</sup>:

$$
L_o = (k_d + k_s (\hat{\mathbf{n}} \cdot \hat{\mathbf{h}})^q) \max(0, (\hat{\mathbf{n}} \cdot \hat{\mathbf{l}})) I_{\ell} / r_{\ell}^2
$$

where  $\hat{\mathbf{v}}$  is the normalized view vector,  $\hat{\mathbf{l}}$  is the normalized light vector,  $\hat{\mathbf{h}} = \text{norm}(\hat{\mathbf{v}} + \hat{\mathbf{l}})$  is the normalized half vector,  $\hat{\mathbf{n}}$ is the normalized surface normal,  $I_\ell$  is the light source intensity,  $r_{\ell}$  is the distance to light source, and  $k_d$ ,  $k_s$ , and  $q$  are parameters of the lighting model.

c The Eurographics Association 2002.

We will implement this using per-pixel computation of the specular lobe and texture mapping of *k<sup>d</sup>* and *ks*.

#### **5.1.1. Vertex Shader**

This shader computes the model-view transformation of position and normal, the projective transformation of viewspace position into device space, the halfvector, and the irradiance. These values will be ratiolinearly interpolated by the rasterizer and the interpolated values will be assigned to the fragments it generates. The rasterizer expects the last parameter in each packet to be a device-space 4-component homogeneous point.

```
ShShader phong0 = SH_BEGIN_SHADER(0) {
  // declare input vertex parameters
  // unpacked in order given
  \begin{tabular}{ll} \bf ShInputTextCoord2f&ui\it i\\ \bf ShInputNormal3f~nni\\ \end{tabular}// normal vector (MCS)<br>// position (MCS)
  ShInputPoint3f pm;
  // declare outputs vertex parameters
  // packed in order given
  ShOutputVector3f hv; // half-vector (VCS)
  ShOutputTexCoord2f uo(ui); // texture coords<br>ShOutputNormal3f nv; // normal (VCS)
  ShOutputNormal3f nv; // normal (VC<br>ShOutputColor3f ec; // irradiance
  ShOutputColor3f ec; // irradiance<br>ShOutputPoint4f pd; // position (HDCS)
 ShOutputPoint4f pd;
  // compute VCS position
 ShRegPoint3f pv = modelview * pm;
 // compute DCS position
 pd = perspective * pv;
 // compute normalized VCS normal
 nv = normalize(nm * inverse(modelview));
  // compute normalized VCS light vector
 ShReqVector3f lvv = light position - pv;
 ShReqParam1f rsq = 1.0/(lvv|lvv);
  lvv * = sqrt(rsa);// compute irradiance
  ShRegParam1f ct = max(0, (nv|lvv));
 ec = light_color * rsq * ct;
  // compute normalized VCS view vector
 ShRegVector3f vvv = -normalize(ShVector3f(pv));
  // compute normalized VCS half vector
 hv = normalize(lvv + vvv);
} SH_END_SHADER;
```
We do not need to provide prefixes for the utility functions normalize, sqrt, etc. since they are distinguished by the type of their arguments. In our examples we will also highlight, using boldface, the use of externally declared attribute and texture objects.

The types ShInput\* and ShOutput\* are classes whose constructors call allocation functions in the API. The order in which these constructors are called provides the necessary information to the API on the order in which these values should be unpacked from input packets and packed into output packets. Temporary registers can also be declared explictly as shown, although of course the compiler will declare more temporary registers internally in order to implement expression evaluation, and will optimize register allocation as well. These "register" declarations, therefore, are really just smart pointers to expression parse trees.

SMASH permits allocation of named transformation matrices in the same manner as other attributes. Matrices come in two varieties, representing affine transformations and projective transformations. When accessing a matrix value, the matrix can be bound either as a transpose, inverse, transpose inverse, adjoint, or transpose adjoint. The adjoint is useful as it is equivalent to the inverse within a scale factor. However, we do not need to declare these bindings explicitly since simply using a object representing a named attribute or matrix stack is enough to bind it to the shader and for the API to arrange for that parameter to be sent to the shader processor when updated. The symbolic functions transpose, inverse, adjoint, etc. cause the appropriate version of the matrix to be bound to the shader. Note that the inverse is not computed at the point of use of the matrix, it is computed at the point of matrix specification. This is actually just a special case of constant folding: when expressions involving only constants and attributes are used inside shaders, hidden attributes are automatically created representing the results. It is this result that is downloaded to the shader, not the original attribute. Whenever one of the attributes involved in such an expression is modified, the host updates all such "dependent" attributes. Note that this applies only to attribute expressions given *inside* shader definitions. Outside shader definitions, expressions involving attributes are evaluated immediately and do not result in the creation of hidden dependent attributes.

# **5.1.2. Fragment Shader**

This shader completes the Blinn-Phong lighting model example by computing the specular lobe and adding it to the diffuse lobe. Both reflection modes are modulated by specular and diffuse colors that come from texture maps using the previously declared texture objects phong\_kd and phong ks. In general, the notation  $t[\mathbf{u}]$ , where  $t$  is a texture object, will indicate a filtered and interpolated texture lookup, not just a simple array access (although, if the texture object access modes are set to nearest-neighbor interpolation without MIP-mapping, it can be made equivalent to a simple array access).

The rasterizer automatically converts 4D homogenous device space points (specifying the positions of vertices) to normalized 3D device space points (specifying the position of each fragment). We have chosen to place the 32-bit floating-point fragment depth *z* first in the output packet to automatically result in the correct packing and alignment for *x* and *y*, making it easier for the compositor module following the fragment shader to find these values.

The Phong exponent is specified here as a named attribute. Ideally, we would antialias this lighting model by clamping the exponent as a function of distance and curvature<sup>[2](#page-10-4)</sup>, but we have not implemented this functionality in this shader to keep the example simple.

```
ShShader phong1 = SH_BEGIN_SHADER(1) {
  // declare input fragment parameters
  // unpacked in order given<br>ShInputVector3f hv; //
                              // half-vector (VCS)
```

```
ShInputTexCoord2f u; // texture coordinates
 ShInputNormal3f nv; // normal (VCS)
  ShInputColor3f ec; // irradiance
 ShInputParam1f pdz; // fragment depth (DCS)<br>ShInputParam2us pdxy; // fragment 2D position
                          // fragment 2D position (DCS)
 // declare output fragment parameters
  // packed in order given
 ShOutputColor3f fc; // fragment color
 ShOutputParam1f fpdz(pdz);
 ShOutputParam2us fpdxy(pdxy); // fragment 2D position
  // compute texture-mapped Blinn-Phong model
 fc = phong_kd[u] + phong_ks[u]
     * pow((normalize(hv)|normalize(nv)),phong_exp);
  // multiply lighting model by irradiance
 fc * = ec;
} SH_END_SHADER;
```
Since it is not needed for bit manipulation, we use the operator "|" to indicate the inner (dot) product between vectors rather than bitwise OR. We also use the operator "&" for the cross product, which has the advantage that the triple product can be easily defined. However, parentheses should be always be used around dot and cross products when they are used with other operators due to the low precendence of these operators.

Matrix multiplications are indicated with the "\*" operator. In matrix-vector multiplications if a vector appears on the right of the product it is interpreted as a column and if on the left as a row. For the most part this eliminates the need to explicitly specify transposes. Since we have chosen to use "\*" to generally represent matrix multiplication and not the more abstract operation of typed transformation application, to transform a normal you have to explicitly specify the use of the inverse and use the normal as a row vector. Use of the "\*" operator on a pair of tuples of any type results in pairwise multiplication. It might be more consistent to have this operator mean dot product when applied between vectors, but we felt that a separate operator for the dot product was clearer. Use of "\*" between a 1D scalar value and any *n*D tuple results in scalar multiplication.

#### **5.1.3. Modularity**

The Blinn-Phong model is an example of a shader program which would make a useful subprogram in other places. We would expect that many shaders in practice will be a combination of several standard parts. We would like to have a subprogram capability in order to be able to reuse code conveniently. The other reason for having a subprogram capability would be to save code space.

Even without a subprogram capability in the shader unit itself, we can use the modularity constructs of the host language to better organize our shaders for reuse. For instance, we can define a variation on the above Blinn-Phong shader as follows:

ShColor3f phong ( ShVector3f hv, ShVector3f nv,

```
ShColor3f kd,
    ShColor3f ks,
    ShParam1f exp
) {
    ShRegParam1f hn = (normalize(hv) | normalize(nv));
    return kd + ks * pow(hn,exp);
}
class Phong {
 private:
    ShShader phong0, phong1;
  public:
    ShTexture2DColor3f kd;
    ShAttributeColor3f ks;
    Phong (
       double exp
    \left( \right)ShShader phong0 = SH_BEGIN_SHADER(0) {
        ShInputTexCoord2f ui;
        ShInputNormal3f nm;
        ShInputPoint3f pm;
        ShOutputVector3f hv;
        ShOutputTexCoord2f uo(ui);
        ShOutputNormal3f nv;
        ShOutputColor3f ec;
        ShOutputPoint4f pd;
        ShRegPoint3f pv = modelview * pm;
        pd = perspective * pv;
        nv = normalize(nm * inverse(modelview));
        ShRegVector3f lvv = light_position - pv;
        ShRegParam1f rsq = 1.0/(lvv|lvv);
        lvv *= sqrt(rsq);
        ShRegParam1f ct = max(0, (nv|1vv));ec = light_color * rsq * ct;
        ShRegVector3f vvv = -normalize(ShVector3f(pv));
        hv = normalize(lvv + vvv);} SH_END_SHADER;
      phong1 = SH_BEGIN_SHADER(1) {
        ShInputVector3f hv;
        ShInputTexCoord2f u;
        ShInputNormal3f nv;
        ShInputColor3f ec;
        ShInputParam1f pdz;
        ShInputParam2us pdxy;
        ShOutputColor3f fc;
        ShOutputParam1f fpdz(pdz);
        ShOutputParam2us fpdxy(pdxy);
        \label{eq:cc} \texttt{fc = ec * phong(hv, nv, k\texttt{d[u], ks, exp)}:}} SH_END_SHADER;
    }
    void
    bind () {
      ShBindShader(phong0);
      ShBindShader(phong1);
    }
};
```
Two kinds of modularity are used here. First, the C function phong is used to define the basic Blinn-Phong model. This function has arguments which are smart pointers to expressions and returns a smart pointer to an expression. Note that the classes used to declare parameter and return types in this function are the common superclasses of both the "attribute" and "register" classes, and these classes also support automatic conversion from doubles and integers. This function can now be used in many different shaders. In fact, this is *precisely* how many "built-in" functions, such as normalize, sqrt, and even the expression operators, are defined.

Secondly, we have wrapped the definition of a complete

```

c The Eurographics Association 2002.
```
multistage shader in a class. Construction of a instance of this class defines the shaders; destruction deallocates them. We don't need explicit deallocation of the subshaders since deallocation of phong0 and phong1 performs that task. We have also defined a single method, bind, to load the shader into all shader units, and have also used the class to organize the attributes and textures for this shader. We have also modified the shader somewhat, using a texture only for kd, an attribute for ks, and a definition-time constant for exp. The use of exp is especially interesting: basically, each instance of the Phong class is a specialized shader, with a different exponent compiled in for each instance (note that automatic conversion is involved here). But we could just as easily defined exp as an attribute, ks as a texture, and so forth, without changing the definition of phong. In short, by embedding the shader definition language in the host language we have made all the modularity constructs of the host language available for organizing and structuring shaders.

Later on, we plan to support operator overloading of "()" on shader objects to support true subroutines (using an additional SH\_RETURN token to define the return value, but the same syntax as other shaders for defining input and output parameters). The interesting thing about this is that the shaders that use these subprograms do not have to know if the subshader they are "calling" is a application-language "macro", as above, or a true subprogram on the shading unit: the syntax would be exactly the same.

# <span id="page-6-0"></span>**5.2. Separable BRDFs and Material Mapping**

A bidirectional reflection distribution function *f* is in general a 4D function that relates the differential incoming irradiance to the differential outgoing radiance.

$$
L_o(\mathbf{x}; \hat{\mathbf{v}}) = \int_{\Omega} f(\mathbf{x}; \hat{\mathbf{v}} \leftarrow \hat{\mathbf{l}}) \max(0, \hat{\mathbf{n}} \cdot \hat{\mathbf{l}}) L_i(\mathbf{x}; \hat{\mathbf{l}}) d\hat{\mathbf{l}}.
$$

Relative to a point source, which would appear as an impulse function in the above integral, the BRDF can be used as a lighting model:

$$
L_o(\mathbf{x}; \hat{\mathbf{v}}) = f(\hat{\mathbf{v}} \leftarrow \hat{\mathbf{l}}; \mathbf{x}) \max(0, \hat{\mathbf{n}} \cdot \hat{\mathbf{l}}) I_{\ell}/r_{\ell}^2.
$$

In general, it is impractical to tabulate a general BRDF. A 4D texture lookup would be required. Fortunately, it is possible to approximate BRDFs by factorization. In particular, a numerical technique called homomorphic factorization<sup>[23](#page-11-8)</sup> can be used to find a separable approximation to any shiftinvariant BRDF:

$$
f_m(\hat{\mathbf{v}} \leftarrow \hat{\mathbf{l}}) \approx p_m(\hat{\mathbf{v}}) q_m(\hat{\mathbf{h}}) p_m(\hat{\mathbf{l}})
$$

In this factorization, we have chosen to factor the BRDF into terms dependent directly on incoming light direction  $\hat{\mathbf{l}}$ , outgoing view direction  $\hat{\mathbf{v}}$ , and half vector direction  $\hat{\mathbf{h}}$ , all expressed relative to the local surface frame. Other parameterizations are possible but this one seems to work well in many circumstances and is easy to compute.

To model the dependence of the reflectance on surface position, we can sum over several BRDFs, using a texture map to modulate each BRDF. We call this *material mapping*:

*M*−1

$$
f(\mathbf{u}; \hat{\mathbf{v}} \leftarrow \hat{\mathbf{I}}) = \sum_{m=0}^{M-1} t_m[\mathbf{u}] f_m(\hat{\mathbf{v}} \leftarrow \hat{\mathbf{I}})
$$
  
= 
$$
\sum_{m=0}^{M-1} t_m[\mathbf{u}] p_m[\hat{\mathbf{v}}] q_m[\hat{\mathbf{h}}] p_m[\hat{\mathbf{I}}].
$$

When storing them in a fixed-point data format, we also rescale the texture maps to maximize precision:

$$
f(\mathbf{u};\hat{\mathbf{v}}\leftarrow \hat{\mathbf{l}})\;=\;\sum_{m=0}^{M-1}\alpha_{m}t'_{m}[\mathbf{u}]\,p'_{m}[\hat{\mathbf{v}}]\,q'_{m}[\hat{\mathbf{h}}]\,p'_{m}[\hat{\mathbf{l}}].
$$

# **5.2.1. Vertex Shader**

Here is a vertex shader to set up material mapping using a separable BRDF decomposition for each material.

```
ShShader hf0 = SH_BEGIN_SHADER(0) {
 // declare input vertex parameters
 // unpacked in order given
 ShInputTexCoord2f ui; // texture coords<br>ShInputVector3f t1; // primary tangent
 ShInputVector3f t1;
 ShInputVector3f t2; // secondary tangent
 ShInputPoint3f pm; // position (MCS)
  // declare output vertex parameters
  // packed in order given
 ShOutputVector3f vvs; // view-vector (SCS)
 ShOutputVector3f hvs; // half-vector (SCS)
 ShOutputVector3f lvs; // light-vector (SCS)
 ShOutputTexCoord2f uo(ui); // texture coords
 ShOutputColor3f ec;
 ShOutputPoint4f pd; // position (HDCS)
  // compute VCS position
 ShRegPoint3f pv = modelview * pm;
  // compute DCS position
 pd = perspective * pv;
 // transform and normalize tangents
 t1 = normalize(modelview * t1);
 t2 = normalize(modelview * t2);
  // compute normal via a cross product
 ShRegNormal3f nv = normalize(t1 & t2);
  // compute normalized VCS light vector
 ShRegVector3f lvv = light_position - pv;
 ShRegParam1f rsq = 1.0/(lvv|lvv);
 lvv *= sqrt(rsq);
  // compute irradiance
 ShRegParam1f ct = max(0, (nv|1vv));ec = light_color * rsq * ct;
  // compute normalized VCS view vector
 ShReqVector3f vvv = -normalize(ShVector3f(pv));
  // compute normalized VCS half vector
 ShRedVector3f hv = norm(lvv + vvv);
 // project BRDF parameters onto SCS
 vvs = ShRegVector3f((vvv|t1),(vvv|t2),(vvv|nv));
 hvs = ShRegVector3f((hvv|t1),(hvv|t2),(hvv|nv));
 \texttt{lvs = ShRegVector3f}(\texttt{(lvv|t1)},\texttt{(lvv|t2)},\texttt{(lvv|nv)});} SH_END_SHADER;
```
#### **5.2.2. Fragment Shader**

The fragment shader completes the material mapping shader by using an application program loop (running on the host, not the shader unit) to generate an unrolled shader program. A looping construct is not required in the shader program to implement this. In fact, the API does not even see the loop, only the calls it generates. We also use a shader specialization conditional that selects between cube maps and parabolic maps using introspection. If the platform supports them, we would want to use cube maps for the factors; however, parabolic maps will work on anything that supports 2D texture mapping. The shader compiler and the shading system do not have to support conditionals or a special mechanism for shader specialization, and in fact never even sees these conditionals, only the resulting API calls. Of course, such conditionals can only depend on information that is known at shader definition time.

```
ShTexCoord3f
parabolic (
    ShVector3f v
) {
 ShTexCoord3f u;
 u(0) = (7.0/8.0)*v(0) + v(2) + 1;u(1) = (7.0/8.0)*v(1) + v(2) + 1;u(2) = 2.0*(v(2) + 1);return u;
}
ShShader hf1 = SH_BEGIN_SHADER(1) {
 // declare input fragment parameters
  // unpacked in order given
 ShInputVector3f vv; // view-vector (SCS)
 ShInputVector3f hv; // half-vector (SCS)
 ShInputVector3f lv; // light-vector (SCS)
 ShInputTexCoord2f u; // texture coordinates
 ShInputColor3f ec; // irradiance
 ShInputParam1f pdz; // fragment depth (DCS)
 ShInputParam2us pdxy; // fragment position (DCS)
 // declare output fragment parameters
  // packed in order given
 ShOutputColor3f fc; // fragment color
 ShOutputParam1f fpdz(pdz); // fragment depth
 ShOutputParam2us fpdxy(pdxy); // fragment position
 // intialize total reflectance
 fc = ShColor3f(0.0,0.0,0.0);
 // sum up contribution from each material
 for (int m = 0; m < M; m++) {
     ShRegColor3f fm;
    if (hf_p[m].isa(SH_TEXTURE_2D)) {
       // is a parabolic map
       fm = hf_p[m][parabolic(vv)]
          * hf_p[m][parabolic(lv)];
     } else {
       // is a cube map
       fm = hf p[m][vv]* hf_p[m][lv];
     }
     if (hf_q[m].isa(SH_TEXTURE_2D)) {
       // is a parabolic map
       fm *= hf_q[m][parabloic(hv)];
     } else {
       // is a cube map
       fm *= \mathbf{hf\_q[m][hv]} ;
     }
     // sum up weighted reflectance
     \begin{array}{rcl} \texttt{fc} & \texttt{+= hf\_mat[m][u]} & \texttt{* hf\_alpha[m]} & \texttt{* fm;} \end{array}}
 // multiply by irradiance
  fc * = ec;} SH_END_SHADER;
```
Here the texture array objects hf\_mat, hf\_p, and hf\_q should have been previously defined, along with the normalization factor attribute array hf\_alpha. The introspection method isa checks if the texture objects hf\_p and hf\_q

are 2D texture maps. In this case, the shader assumes the factors are stored as parabolic maps. We define the parameters as homogenous coordinates (when we make a lookup in a 2D texture using a 3D coordinate the last coordinate is automatically interpreted as a homogeneous coordinate). Otherwise, we assume that the texture maps are cube maps so unnormalized direction vectors can be used directly as texture parameters.

Note also the use of the () operator on register tuple values to represent swizzling, component selection, and write masking. This is implemented by defining a function that adds a swizzle/mask object to the top of the expression parse tree; this object is interpreted differently depending on whether it appears on the left or right side of an expression. It can have one to four integer arguments to represent swizzling.

# **5.2.3. Run-Time Conditional Execution**

If the underlying shader unit supports it, we can also use run-time shader conditionals to avoid unneeded execution of parts of shaders. On a system that does not directly support conditionals, a mux-select, multiplication by zero, or tex-kill (on a multipass implementation) would be used, as appropriate, but of course some of these options would be less efficient than true conditional execution. However, the real benefit of true conditional execution in this example would be that we can avoid filling up the texture cache and using memory bandwidth for textures that will not be used. A SIMD execution scheme that inhibited instructions from having an effect but still used clock cycles for them would be sufficient to gain this specific benefit.

```
ShShader hf1 = SH_BEGIN_SHADER(1) {
  // declare input fragment parameters
  // unpacked in order given<br>ShInputVector3f vv: //
  ShInputVector3f vv; // view-vector (SCS)<br>ShInputVector3f hv; // half-vector (SCS)
  ShInputVector3f hv; // half-vector (SCS)<br>ShInputVector3f lv; // light-vector (SCS)
                              // light-vector (SCS)
  ShInputTexCoord2f u; // texture coordinates<br>ShInputColor3f ec; // irradiance
  ShInputColor3f ec;
  ShInputParam1f pdz; // fragment depth (DCS)<br>ShInputParam2us pdxy; // fragment position (L
                              // fragment position (DCS)
  // declare output fragment parameters
  // packed in order given
  ShOutputColor3f fc; // fragment color
  ShOutputParam1f fpdz(pdz); // fragment depth
  ShOutputParam2us fpdxy(pdxy); // fragment position
  // intialize total reflectance
  fc = ShColor3f(0.0, 0.0, 0.0);// sum up contribution from each material
  for (int m = 0; m < M; m++) {
     SH_IF(hg_mat[m][u](3) > 0.0) {
        ShRegColor3f fm;
        if (hf_p[m].isa(SH_TEXTURE_2D)) {
          fm = hf_p[m][parabolic(vv)]
              * hf_p[m][parabolic(lv)];
        } else {
          fm = hf\_p[m][vv]* hf_p[m][lv];
        }
        if (hf_q[m].isa(SH_TEXTURE_2D)) {
          fm *= hf_q[m][parabolic(hv)];
```

```

c The Eurographics Association 2002.
```

```
} else {
         fm * = \mathbf{hf}_q[m][hv];}
       fc += hf_mat[m][u] * hf_alpha[m] * fm;
     } SH_ENDIF
  }
  // multiply by irradiance
 fc * = ec;} SH_END_SHADER;
```
The braces shown around the body of the SH\_IF/SH\_ENDIF are optional, but give a host-language name scope that corresponds to the shading language name scope for values declared inside the body of the SH\_IF statement.

#### <span id="page-8-0"></span>**5.3. Parameterized Noise**

To implement marble, wood, and similar materials, we have used the simple parameterized model for such materials pro-posed by John C. Hart et al.<sup>[11](#page-11-24)</sup>. This model is given by

$$
t(\mathbf{x}) = \sum_{i=0}^{N-1} \alpha_i |n(2^i \mathbf{x})|,
$$
  

$$
\mathbf{u} = \mathbf{x}^T \mathbf{A} \mathbf{x} + t(\mathbf{x}),
$$
  

$$
k_d(\mathbf{x}) = c_d[\mathbf{u}],
$$
  

$$
k_s(\mathbf{x}) = c_s[\mathbf{u}].
$$

where  $n$  is a bandlimited noise function such as Perlin noise[29](#page-11-25) , *t* is the "turbulence" noise function synthesized from it, A is a  $4 \times 4$  symmetric matrix giving the coefficients of the quadric function  $\mathbf{x}^T A \mathbf{x}$ ,  $c_d$  and  $c_s$  are a 1D MIP-mapped texture maps functioning as filtered color lookup tables, and **x** is the model-space (normalized homogeneous) position of a surface point. The outputs need to be combined with a lighting model, so we will combine them with the Phong lighting model (we could just as easily have used separable BRDFs and material maps, with one color lookup table for each).

Generally speaking we would use fractal turbulence and would have  $\alpha_i = 2^i$ ; however, for the purposes of this example we will permit the  $\alpha_i$  values to vary to permit further per-material noise shaping and will bind them to named attributes. Likewise, various simplifications would be possible if we fixed A (marble requires only a linear term, wood only a cylinder) but we have chosen to give an implementation of the more general model and will bind A to a named attribute.

The low-level SMASH API happens to have support for Perlin noise, generalized fractal noise, and generalized turbulence built in, so we do not have to do anything special to evaluate these noise functions. If we had to compile to a system without noise hardware, we would store a periodic noise function in a texture map and then could synthesize aperiodic fractal noise by including appropriate rotations among octaves in the noise summation.

#### **5.3.1. Vertex Shader**

The vertex shader sets up the Phong lighting model, but also computes half of the quadric as a linear transformation of

the model space position. This can be correctly ratiolinearly interpolated.

```
ShShader pnm0 = SH_BEGIN_SHADER(0) {
 // declare input vertex parameters
  // unpacked in order given
 ShInputNormal3f nm; // normal vector (MCS)
 ShInputPoint3f pm; // position (MCS)
 // declare output vertex parameters
  // packed in order given
 ShOutputPoint4f ax; // coeffs x MCS position
 ShOutputPoint4f x; // position (MCS)
 ShOutputVector3f hv; // half-vector (VCS)
 ShOutputNormal3f nv; // normal (VCS)
 ShOutputColor3f ec; // irradiance
 ShOutputPoint4f pd; // position (HDCS)
  // transform position
 ShRegPoint3f pv = modelview * pm;
 pd = perspective * pv;
  // transform normal
 nv = normalize(nm * inverse(modelview));
 // compute normalized VCS light vector
 ShRegVector3f lvv = light_position - pv;
 {\tt ShRegParam1f\ rsq = 1.0/(lvv|lvv)}\label{th:shRegParam1f}lvv *= sqrt(rsq);
  // compute irradiance
 ShRegParam1f ct = max(0, (nv|lvv));
 ec = light_color * rsq * ct;
  // compute normalized VCS view vector
 ShRegVector3f vvv = -normalize(ShVector3f(pv));
  // compute normalized VCS half vector
 hv = norm(1vv + vvv);// projectively normalize position
 x = \text{proinorm}(pm);
 // compute half of quadric
  ax = quadric_coefficients * x;
} SH_END_SHADER;
```
# **5.3.2. Fragment Shader**

The fragment shader completes the computation of the quadric and the turbulence function and passes their sum through the color lookup table. Two different lookup tables are used to modulate the specular and diffuse parts of the lighting model, which will permit, for example, dense dark wood to be shinier than light wood (with the appropriate entries in the lookup tables).

```
ShShader pnm1 = SH_BEGIN_SHADER(1) {
 // declare input fragment parameters
  // unpacked in order given
 ShInputPoint4f ax; // coeffs x MCS position
 ShInputPoint4f x; // position (MCS)
 ShInputVector3f hv; // half-vector (VCS)
 ShInputVector3f nv; // normal (VCS)
 ShInputColor3f ec; // irradiance
 ShInputParam1f pdz; // fragment depth (DCS)
 ShInputParam2us pdxy; // fragment 2D position (DCS)
 // declare output fragment parameters
  // packed in order given
 ShOutputColor3f fc; // fragment color
 ShOutputParam1f fpdz(pdz); // fragment depth
 ShOutputParam2us fpdxy(pdxy); // fragment 2D position
  // compute texture coordinates
 ShRegTexCoord1f u = (x|ax) + turbulence(pnm_alpha,x);
  // compute Blinn-Phong lighting model
 fc = pnm_cd[u] + pnm_cs[u]
    * pow((normalize(hv)|normalize(nv)),phong_exp);
  // multiply by irradiance
```

```
fc * = ec;
```
} SH\_END\_SHADER;

Two things are worth pointing out here. First, we have not given the dimensionality of pnm\_alpha. In the underlying system, it must be at most 4, so it can fit in a single register. However, the high-level language compiler can easily synthesize noise functions with more octaves given the ability to do one with four:

$$
t_{0:3}(\mathbf{u}) = \sum_{i=0}^{3} \alpha_i |n(2^i \mathbf{u})|,
$$
  
\n
$$
t_{0:7}(\mathbf{u}) = \sum_{i=0}^{7} \alpha_i |n(2^i \mathbf{u})|
$$
  
\n
$$
= \sum_{i=0}^{3} \alpha_i |n(2^i \mathbf{u})| + \sum_{j=0}^{3} \alpha_{j+4} |n(2^4 2^j \mathbf{u})|
$$
  
\n
$$
= t_{0:3}(\mathbf{u}) + t_{4:7}(2^4 \mathbf{u}).
$$

The function turbulence given above is in fact a template function that does this based on the dimensionality of its first argument. It also calls a noise function of the appropriate dimensionality based on the dimensionality of its second argument.

The second thing to point out is that on hardware accelerators without built in noise functions, noise can be either stored in textures or generated from a small subprogram. All that is really needed is the ability to hash a point in space to a determinisitic but random-seeming value. This can be supported using a 1D nearest-neighbour texture lookup (Perlin's original implementation of his noise function in fact uses such an approach for implementing a hash function<sup>[29](#page-11-25), [6](#page-11-26)</sup>) or ideally a special "hash" instruction. The rest of the arithmetic can be done using arithmetic operations already supported by the shading unit. The main point really of this example is this: we can't tell if turbulence is a builtin function or something supported by the compiler, which supports backward compatibility as new features are added to graphics accelerators. In fact, the implementation of the turbulence function could use introspection to see if the target accelerator the program in running on at the moment the shader is defined supports noise functions directly or if one needs to be synthesized.

#### <span id="page-9-0"></span>**5.4. Julia Set**

This example demonstrates the use of a conditional loop. This is not really a practical example, it is just meant to show the syntax for the definition of loops.

We assume that a 1D texture map julia map and a scale factor attribute julia\_scale have been previously defined to map from the iteration count to the color of the final output and also that an attribute julia\_max\_iter has been defined to specify the maximum number of iterations permitted. The 2D attribute julia\_c can be manipulated to give different Julia sets.

# **5.4.1. Vertex Shader**

Just convert from MCS to DCS and pass along a texture coordinate. The product of the perspective and modelview matrix attributes should be precomputed on the host as part of attribute synchronization, not at runtime in the shading unit.

```
ShShader julia0 = SH_BEGIN_SHADER(0) {
  // declare input vertex parameters
  // unpacked in order given
  \begin{tabular}{ll} \bf ShInputTextCoord2f &\tt{ui}: & \textit{ // texture coords} \\ \bf ShInputPoint3f &\tt{pm}: & \textit{ // position (MCS)} \\ \end{tabular}ShInputPoint3f pm;
  // declare outputs vertex parameters
  // packed in order given
  ShOutputTexCoord2f uo(ui); // texture coords
  ShOutputPoint4f pd; // position (HDCS)
  // compute DCS position
  pd = (perspective * modelview) * pm;
} SH_END_SHADER;
```
#### **5.4.2. Fragment Shader**

```
ShShader julia1 = SH_BEGIN_SHADER(1) {
 // declare input fragment parameters
  // unpacked in order given
 ShInputTexCoord2f u; // texture coordinates
 ShInputParam1f pdz; // fragment depth (DCS)
 ShInputParam2us pdxy; // fragment 2D position (DCS)
 // declare output fragment parameters
  // packed in order given
 ShOutputColor3f fc; // fragment color
 ShOutputParam1f fpdz(pdz); // fragment depth
 ShOutputParam2us fpdxy(pdxy); // fragment 2D position
 ShRegParam1f i = 0.0;
 SH_WHILE((u|u) < 2.0 && i < julia_max_iter) {
     u(0) = u(0) * u(0) - u(1) * u(1) + <b>julia_c(0)</b>;u(1) = 2*u(0)*u(1) + julia_c(1);i += 1;
 } SH_ENDWHILE;
  // send increment through lookup table
 fc = julia_map[julia_scale*i];
} SH_END_SHADER;
```
We do not have complex numbers built in (although it would be feasible to define appropriate types and overloaded operators) so we write out the Julia set iteration explicitly and use two-vectors to store complex numbers. The shape of the Julia set can be manipulated by changing the julia\_c attribute, and the resolution can be increased by increasing julia\_max\_iter, although at the cost of increased computation. Eventually we also run out of precision, so if anything this shader would be a good visual indicator of the precision available in a fragment shader implementation. The texture map julia\_map and julia\_scale can be used to colour the result in various interesting ways. In theory, we could use an integer for the iteration counter i, but we assume at present that shader evaluation is based *only* on floating-point numbers.

#### **6. Conclusions**

We have presented techniques for embedding a high-level shading language directly in a  $C++$  graphics API. This re-

```

c The Eurographics Association 2002.
```
quires run-time compilation of shaders, but in return provides a great deal of flexibility in the specification of shaders. The control and modularity constructs of  $C++$  can be used in various ways to provide similar capabilities in the shading language. In particular, the scope rules of C++ can be used to control which attributes get bound to which shaders, and functions in C++ can be used to implement macros for the shading language, all without any additional work by the shader compiler.

A string-based shading language and a C++ shading language might coexist in practice. However, the "string" based shading language could be implemented by invoking the C++ compiler with a stub mainline program that compiles the shader and outputs a compiled version in binary form for later reloading, or an object file that could be used for dynamic linking.

Although we have built our system on top of an experimental graphics system (SMASH) we feel that a similar shading language could easily be built for OpenGL2.0 and DX9. This would not require modification to these APIs in fact, the restriction to  $C++$  is problematic for Java and FORTRAN embeddings of APIs, so lower-level APIs would be required at any rate — but could be implemented as a library. As soon as sufficiently powerful graphics hardware is available, we plan to target these platforms. For maximum efficiency, ideally the backend API should provide the ability to directly specify shader programs in an intermediate assembly-level language via a function call interface to avoid the need for string manipulation.

# **Acknowledgements**

This research was funded by grants from the National Science and Engineering Research Council of Canada (NSERC), the Centre for Information Technology of Ontario (CITO), the Canadian Foundation for Innovation (CFI), the Ontario Innovation Trust (OIT), and finally the Bell University Labs initiative.

#### **References**

- <span id="page-10-2"></span>1. 3DLabs. *OpenGL 2.0 Shading Language White Paper*, 1.1 edition, December 2001.
- <span id="page-10-4"></span>2. John Amanatides. Algorithms for the detection and elimination of specular aliasing. In *Proc. Graphics Interface*, pages 86–93, May 1992.
- <span id="page-10-0"></span>3. Anthony A. Apodaca and Larry Gritz. *Advanced RenderMan: Creating CGI for motion pictures*. Morgan Kaufmann, 2000.
- <span id="page-10-1"></span>4. ATI. *Pixel Shader Extension*, 2000. Specification document, available from http://www.ati.com/online/sdk.
- <span id="page-10-3"></span>5. Scott Draves. Compiler Generation for Interactive Graphics Using Intermediate Code. In *Dagstuhl Seminar on Partial Evaluation*, pages 95–114, 1996.
- <span id="page-11-26"></span>6. David S. Ebert, F. Kenton Musgrave, Darwyn Peachey, Ken Perlin, and Steven Worley. *Texturing and Modeling: A Procedural Approach*. Academic Press, second edition, 1998.
- <span id="page-11-19"></span>7. Conal Elliott, Sigbjørn Finne, and Oege de Moor. Compiling Embedded Languages. In *SAIG/PLI*, pages 9–27, 2000.
- <span id="page-11-20"></span>8. Dawson R. Engler. VCODE: A retargetable, extensible, very fast dynamic code generation system. In *Proc. ACM SIGPLAN*, pages 160–170, 1996.
- <span id="page-11-16"></span>9. B. Guenter, T. Knoblock, and E. Ruf. Specializing shaders. In *Proc. ACM SIGGRAPH*, pages 343–350, August 1995.
- <span id="page-11-0"></span>10. Pat Hanrahan and Jim Lawson. A language for shading and lighting calculations. In *Computer Graphics (SIGGRAPH '90 Proceedings)*, pages 289–298, August 1990.
- <span id="page-11-24"></span>11. John C. Hart, Nate Carr, Masaki Kameya, Stephen A. Tibbitts, and Terrance J. Coleman. Antialiased parameterized solid texturing simplified for consumerlevel hardware implementation. In *1999 SIGGRAPH/- Eurographics Workshop on Graphics Hardware*, pages 45–53. ACM Press, August 1999.
- <span id="page-11-4"></span>12. Wolfgang Heidrich and Hans-Peter Seidel. Viewindependent environment maps. In *Eurographics/SIGGRAPH Workshop on Graphics Hardware*, pages 39–45, 1998.
- <span id="page-11-5"></span>13. Wolfgang Heidrich and Hans-Peter Seidel. Realistic, hardware-accelerated shading and lighting. In *Computer Graphics (SIGGRAPH '99 Proceedings)*, August 1999.
- <span id="page-11-6"></span>14. Jan Kautz and Michael D. McCool. Approximation of glossy reflection with prefiltered environment maps. In *Proc. Graphics Interface*, pages 119–126, May 2000.
- <span id="page-11-7"></span>15. Jan Kautz, Pere-Pau Vázquez, Wolfgang Heidrich, and Hans-Peter Seidel. Unified approach to prefiltered environment maps. In *Rendering Techniques (Proc. Eurographics Workshop on Rendering)*, 2000.
- <span id="page-11-11"></span>16. B. W. Kernighan. Pic – a language for typesetting graphics. *Software – Pract. and Exper. (GB)*, 12:1–21, January 1982.
- <span id="page-11-23"></span>17. E. Lafortune and Y. Willems. Using the modified Phong reflectance model for physically based rendering. Technical Report CW197, Dept. Comp. Sci., K.U. Leuven, 1994.
- <span id="page-11-12"></span>18. Anselmo Lastra, Steven Molnar, Marc Olano, and Yulan Wang. Real-time programmable shading. In *1995 Symposium on Interactive 3D Graphics*, pages 59–66. ACM SIGGRAPH, April 1995.
- <span id="page-11-18"></span>19. Peter Lee and Mark Leone. Optimizing ML with Run-Time Code Generation. In *SIGPLAN Conference on Programming Language Design and Implementation*, pages 137–148, 1996.
- <span id="page-11-13"></span>20. Jon Leech. OpenGL extensions and restrictions for PixelFlow. Technical Report TR98-019, Department of Computer Science, University of North Carolina, 1998.
- <span id="page-11-9"></span>21. Erik Lindholm, Mark J. Kilgard, and Henry Moreton. A user-programmable vertex engine. In *Proc. SIG-GRAPH*, pages 149–158, August 2001.
- <span id="page-11-1"></span>22. William R. Mark and Kekoa Proudfoot. Compiling to a VLIW fragment pipeline. In *Graphics Hardware 2001*. SIGGRAPH/Eurographics, April 2001.
- <span id="page-11-8"></span>23. M. D. McCool, J. Ang, and A. Ahmad. Homomorphic factorization of brdfs for high-performance rendering. In *Proc. SIGGRAPH*, pages 171–178, August 2001.
- <span id="page-11-22"></span>24. Michael D. McCool. SMASH: A Next-Generation API for Programmable Graphics Accelerators. Technical Report CS-2000-14, University of Waterloo, April 2001. API Version 0.2. Presented at SIGGRAPH 2001 Course #25, Real-Time Shading.
- <span id="page-11-10"></span>25. Microsoft. *DX9*, 2001. Microsoft Meltdown 2001 presentation, available from http://www.microsoft.com/ mscorp/corpevents/meltdown2001/ppt/DXG9.ppt.
- <span id="page-11-14"></span>26. M. Olano and A. Lastra. A shading language on graphics hardware: The PixelFlow shading system. In *Proc. SIGGRAPH*, pages 159–168, July 1998.
- <span id="page-11-15"></span>27. Marc Olano. *A Programmable Pipeline for Graphics Hardware*. PhD thesis, University of North Carolina at Chapel Hill, 1999.
- <span id="page-11-2"></span>28. Mark S. Peercy, Marc Olano, John Airey, and P. Jeffrey Ungar. Interactive multi-pass programmable shading. In *Proc. SIGGRAPH*, pages 425–432, July 2000.
- <span id="page-11-25"></span>29. Ken Perlin. An image synthesizer. In *Proc. SIG-GRAPH*, pages 287–296, July 1985.
- <span id="page-11-21"></span>30. Massimiliano Poletto, Wilson C. Hsieh, Dawson R. Engler, and M. Frans Kaashoek. 'C and tcc: a Language and Compiler for Dynamic Code Generation. *ACM Transactions on Programming Languages and Systems*, 21(2):324–369, 1999.
- <span id="page-11-3"></span>31. K. Proudfoot, W. R. Mark, P. Hanrahan, and S. Tzvetkov. A real-time procedural shading system for programmable graphics hardware. In *Proc. SIG-GRAPH*, August 2001.
- <span id="page-11-17"></span>32. Todd L. Veldhuizen. C++ Templates as Partial Evaluation. In *ACM SIGPLAN Workshop on Partial Evaluation and Semantics-Based Program Manipulation*, 1999.